| CS        | 150 Intro to CS I     |   |
|-----------|-----------------------|---|
|           | Fall 2015             |   |
|           |                       |   |
| Fall 2015 | CS150 - Intro to CS I | 1 |

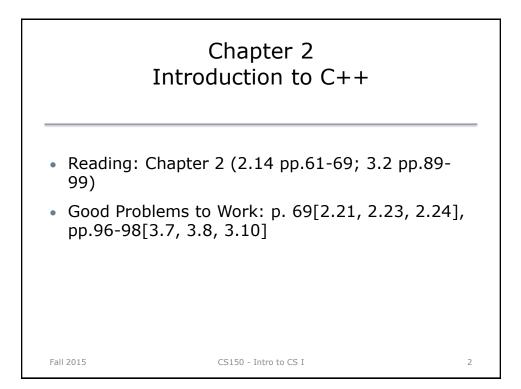

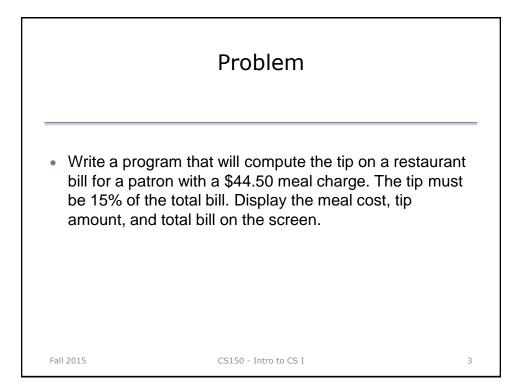

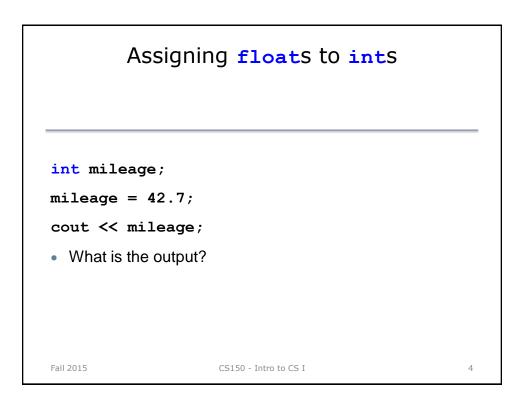

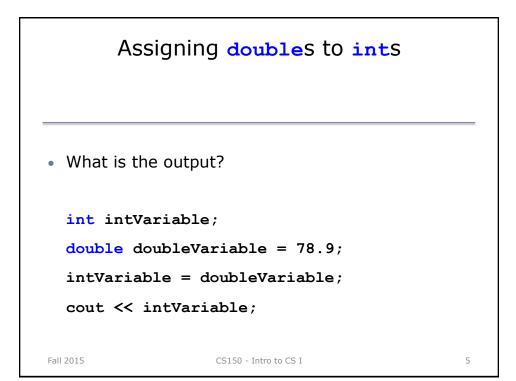

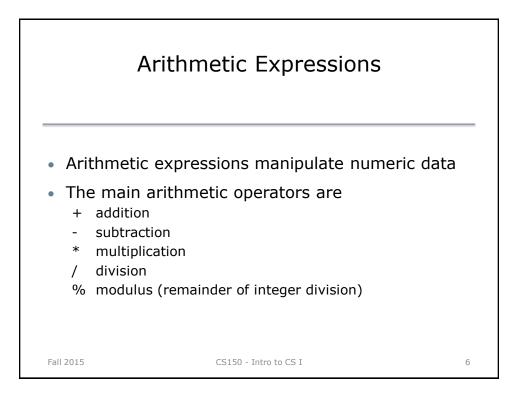

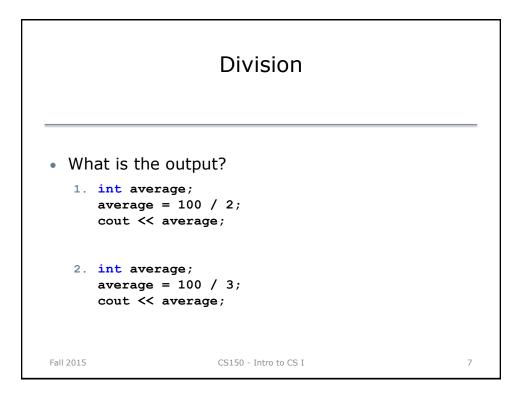

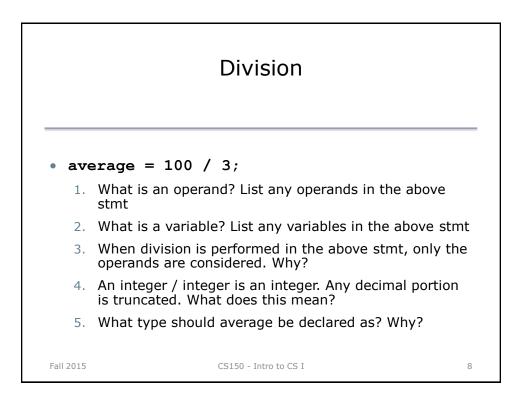

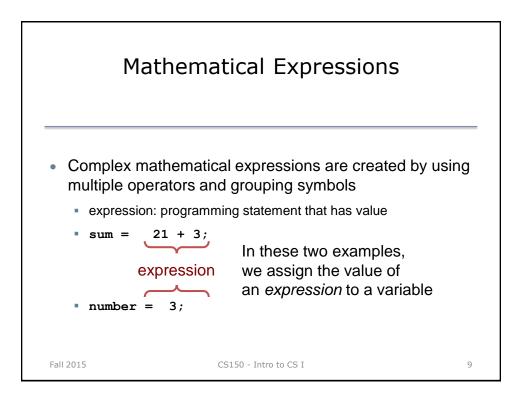

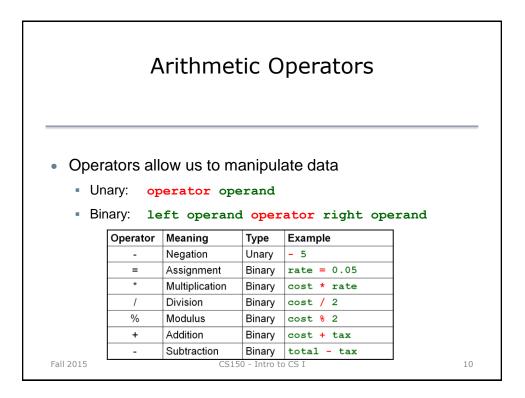

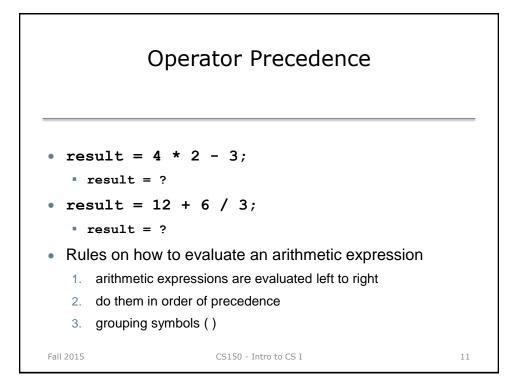

|        | Operator Precedence                                                                                                    |
|--------|----------------------------------------------------------------------------------------------------|
|        | Precedence of Arithmetic Operators (Highest to Lowest)                                                                               |
|        | (unary negation) -                                                                                                    |
|        | * / %                                                                                                    |
|        | + -                                                                                                    |
|        | (assignment) =                                                                                                    |
| • (    | Operator Associativity                                                                                                    |
|        | <ul> <li>If two operators have the same precedence, evaluate<br/>them from left to right as they appear in the expression</li> </ul> |
| Fall 2 | 015 CS150 - Intro to CS I 12                                                                                                    |

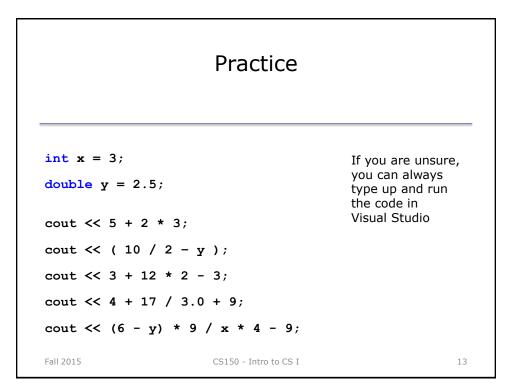

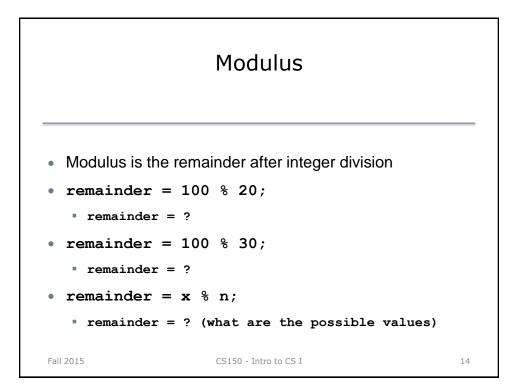

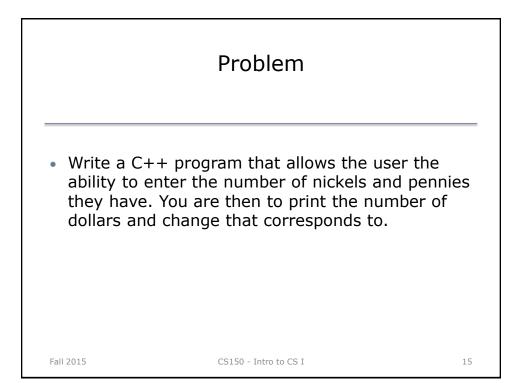